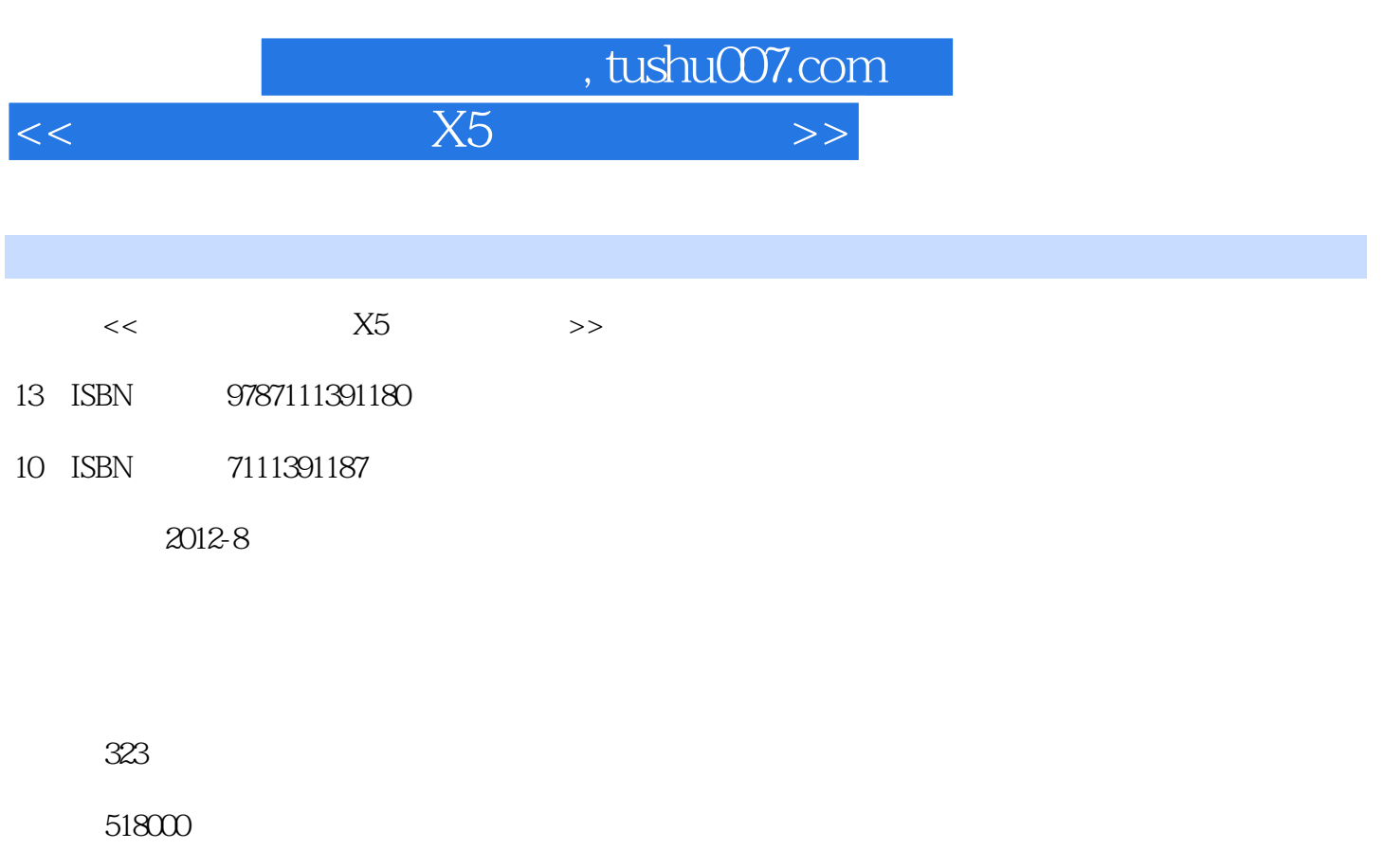

extended by PDF and the PDF

更多资源请访问:http://www.tushu007.com

, tushu007.com  $<<$  X5  $>>$ 

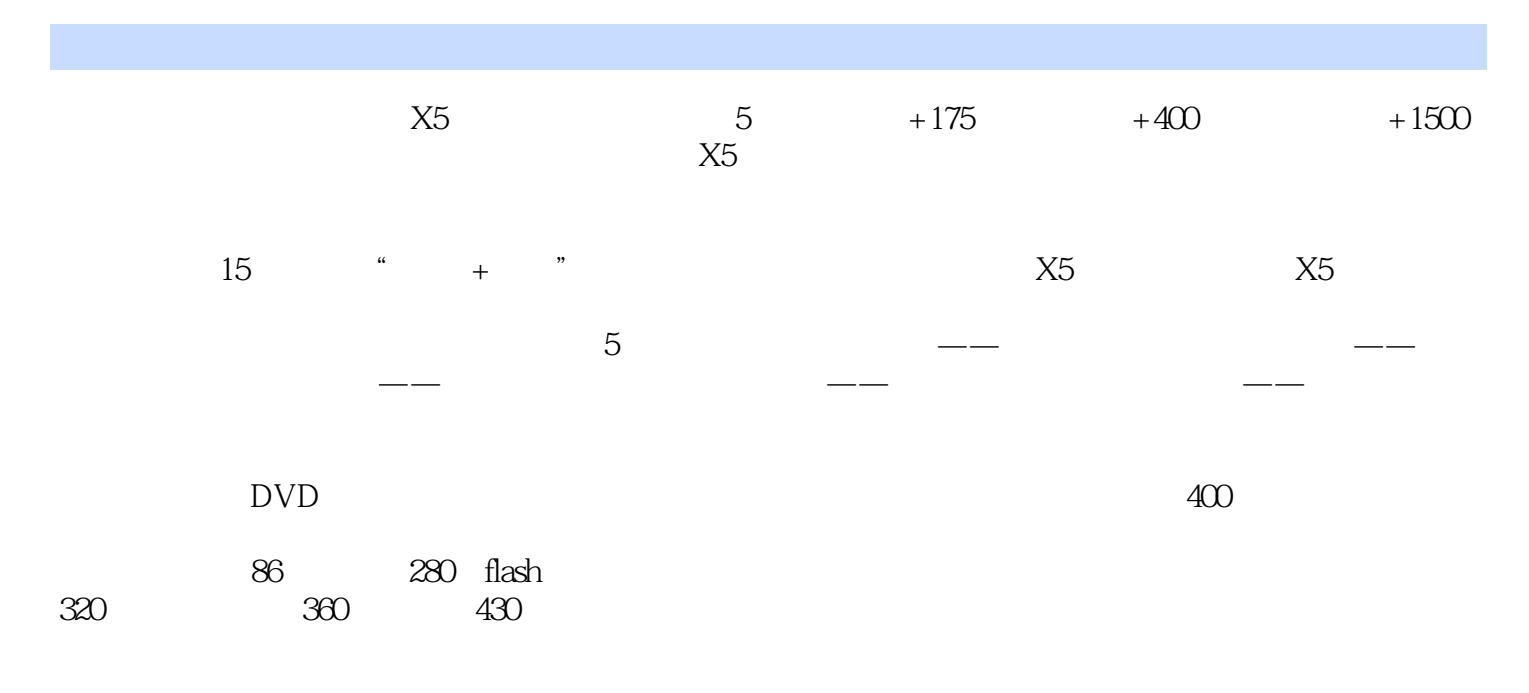

 $\overline{D}V$ 

 $,$  tushu007.com

 $<<$  X5  $>>$ 

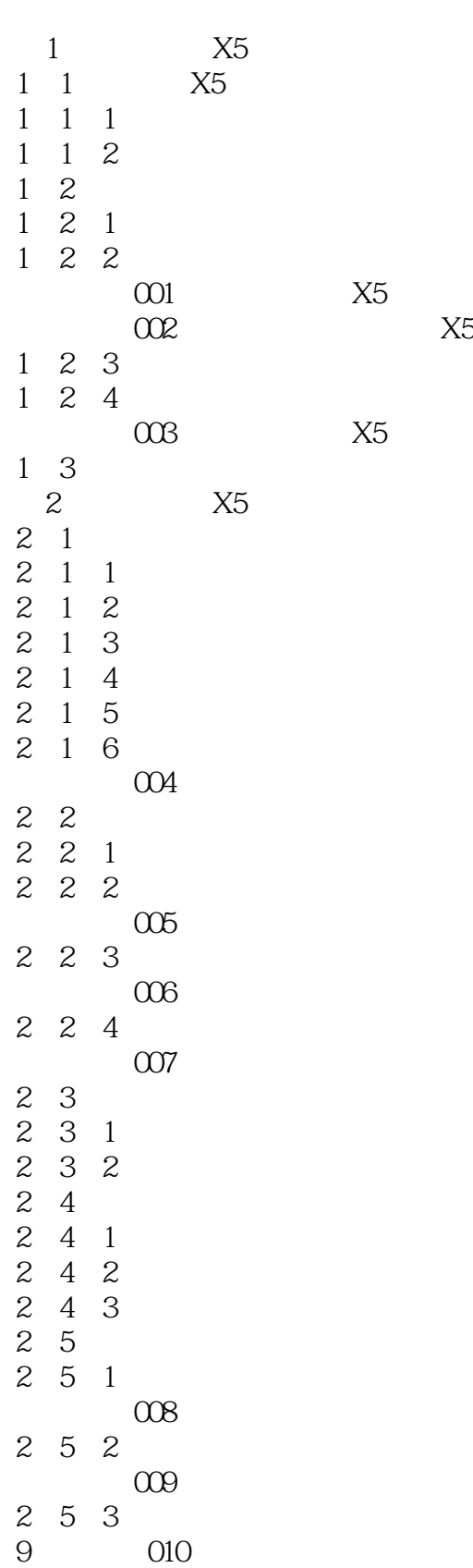

%, tushu007.com<br>X5

 $<<$  X5  $>>$ 

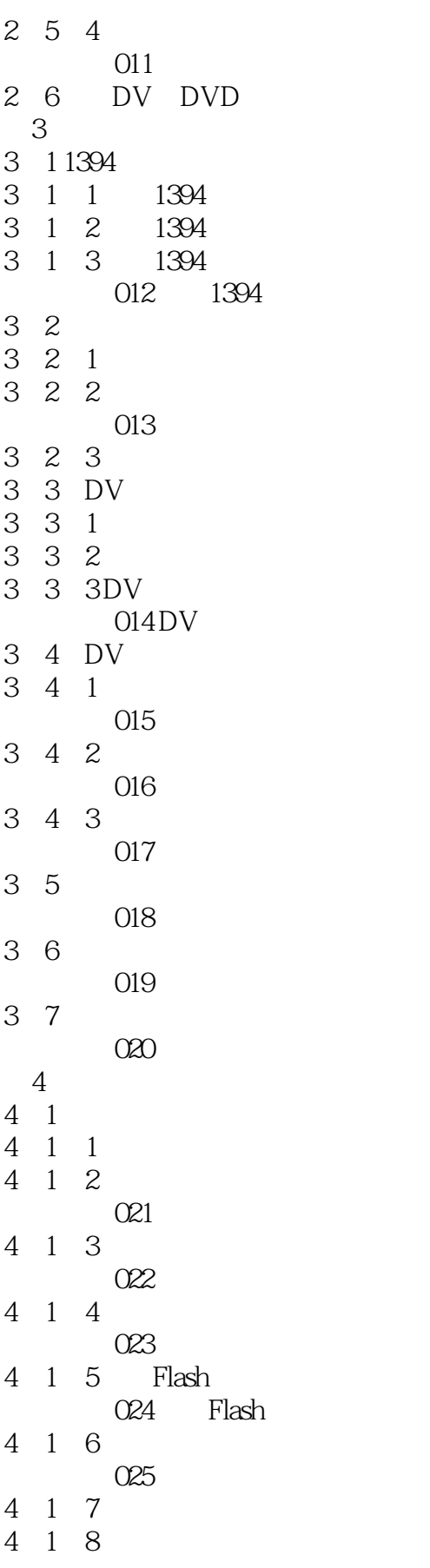

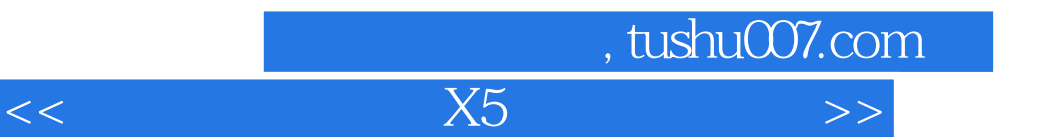

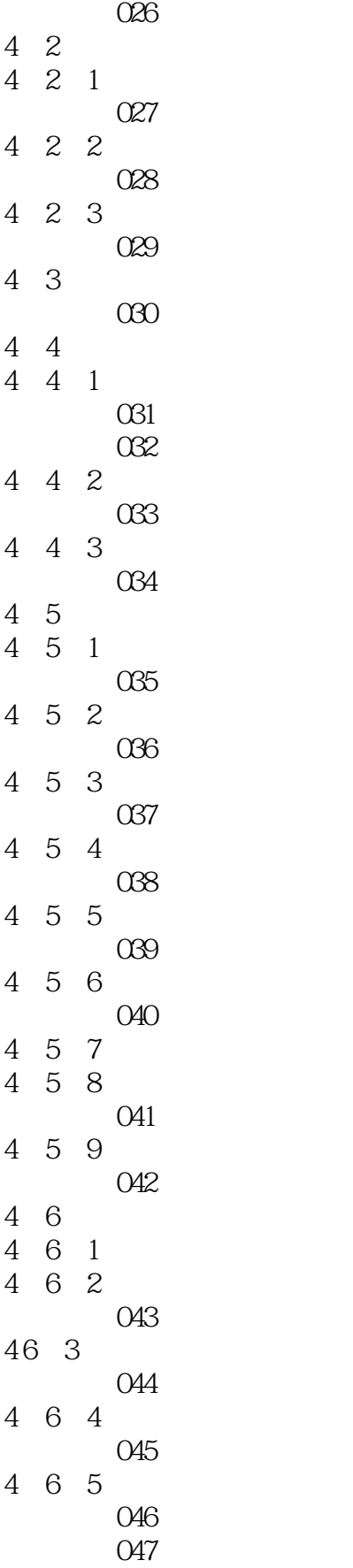

%, tushu007.com<br>X5  $<<$  X5  $>>$ 

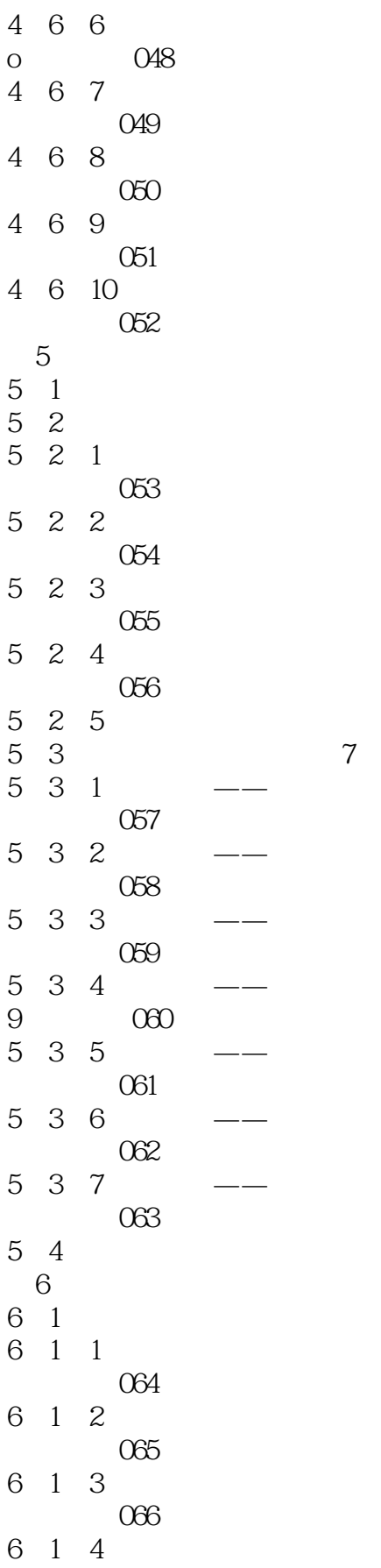

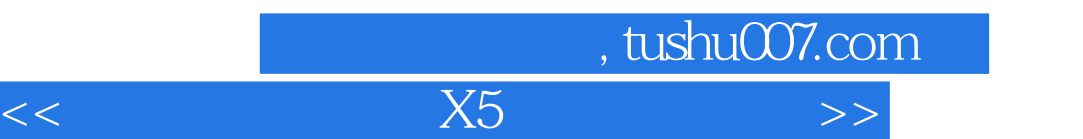

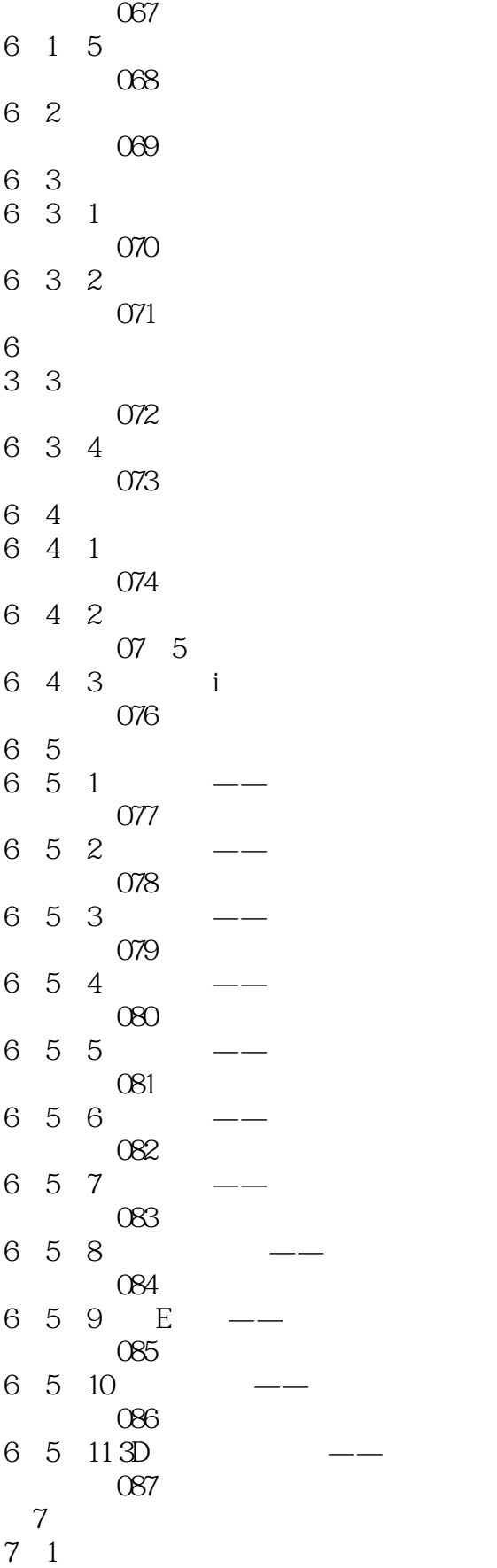

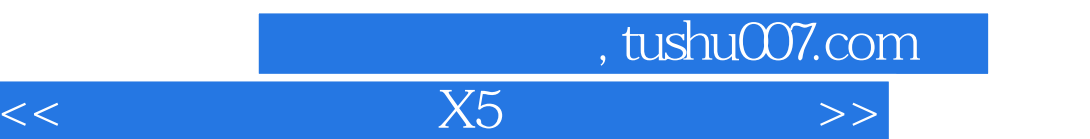

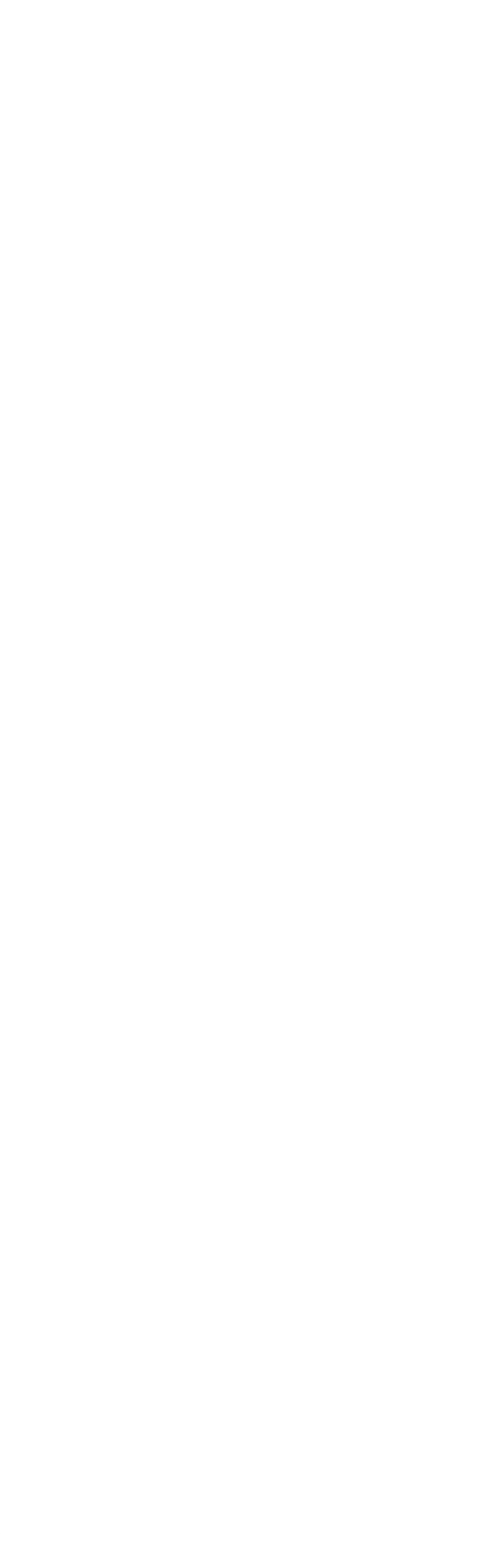

## %, tushu007.com<br>X5  $<<$  X5  $>>$

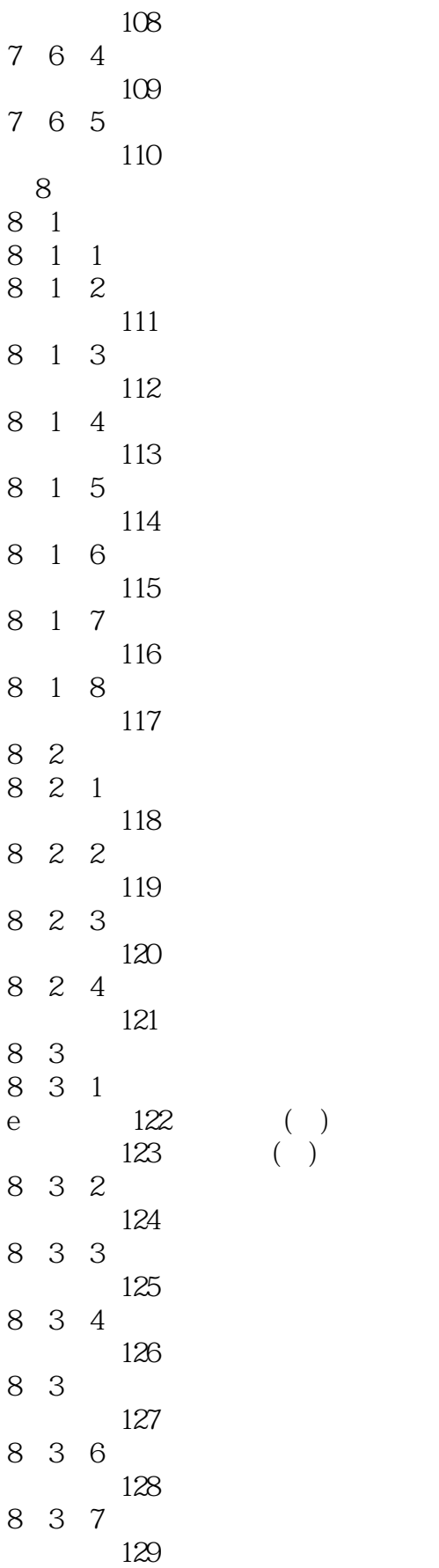

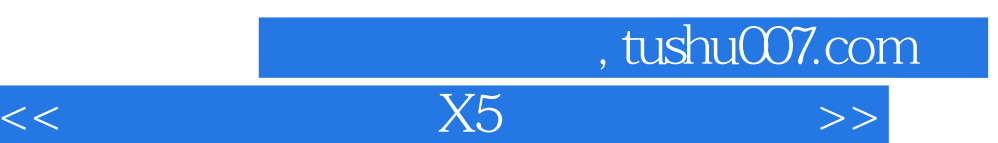

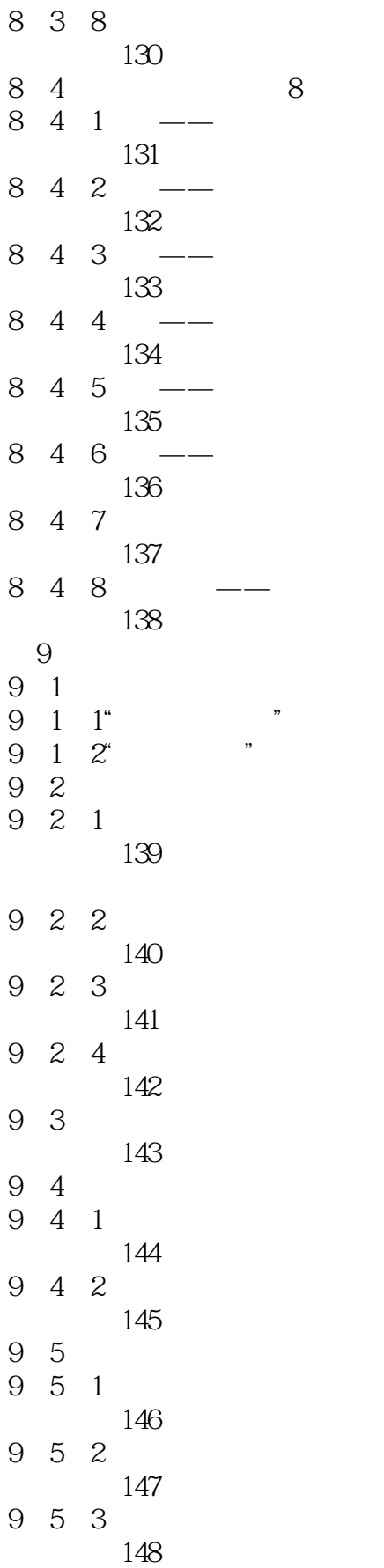

I

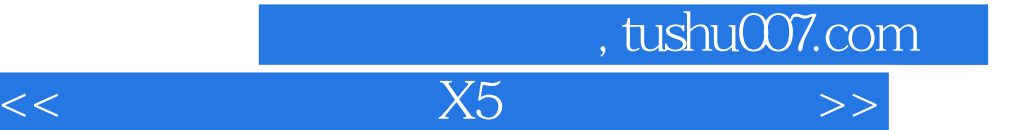

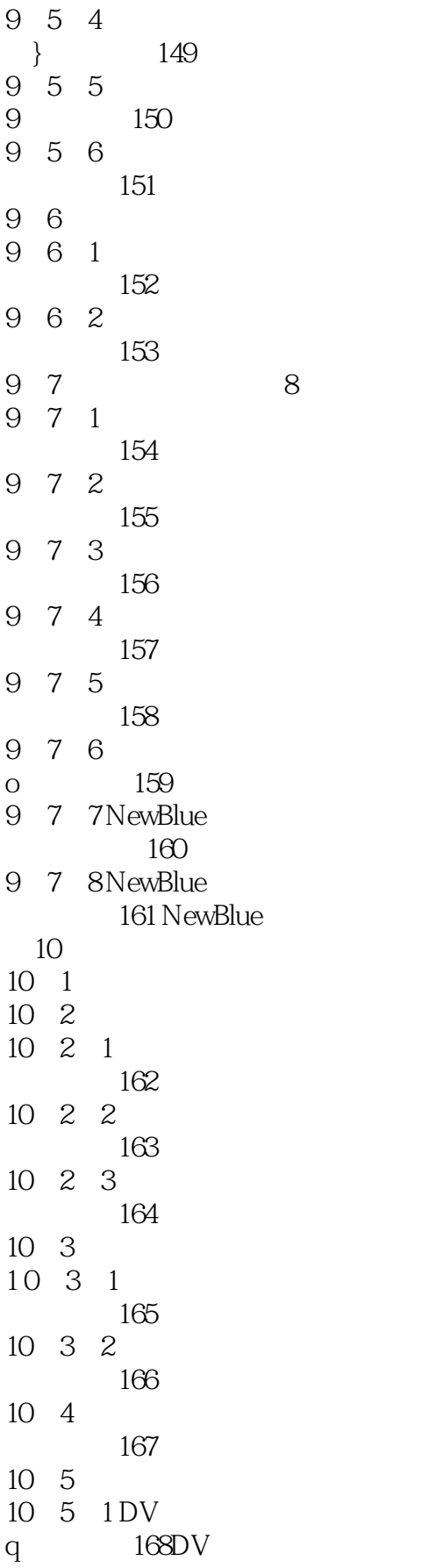

%, tushu007.com<br>X5

 $<<$  X5  $>>$ 

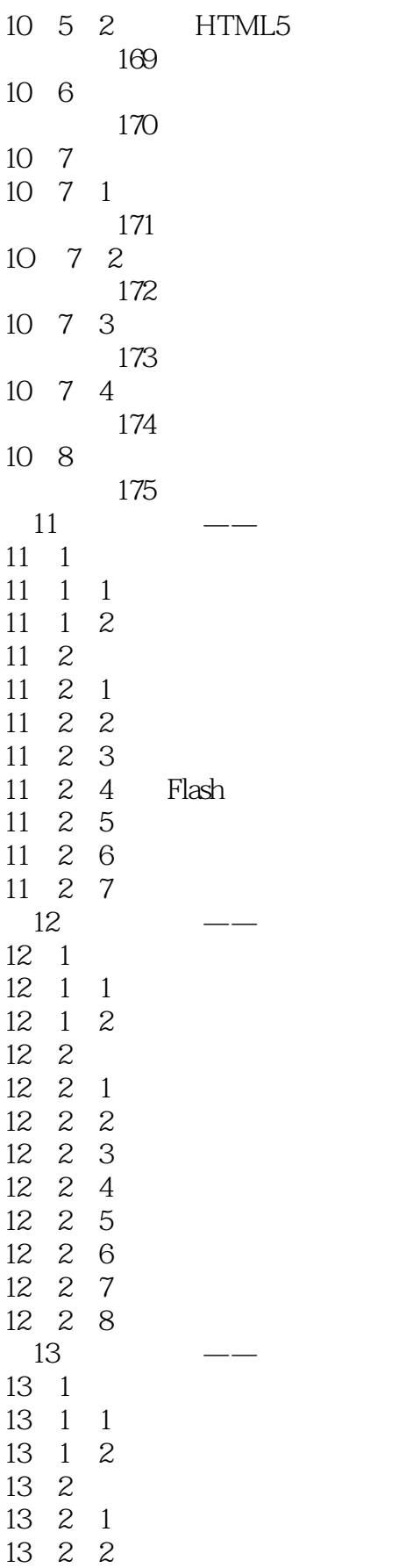

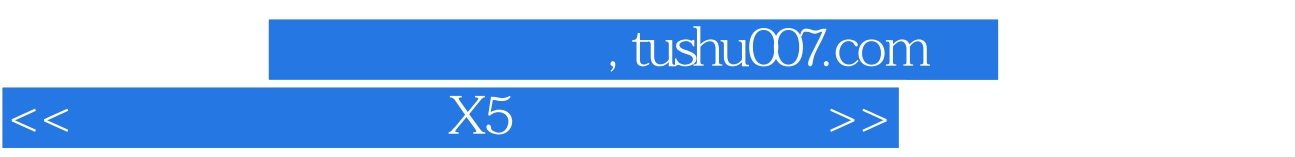

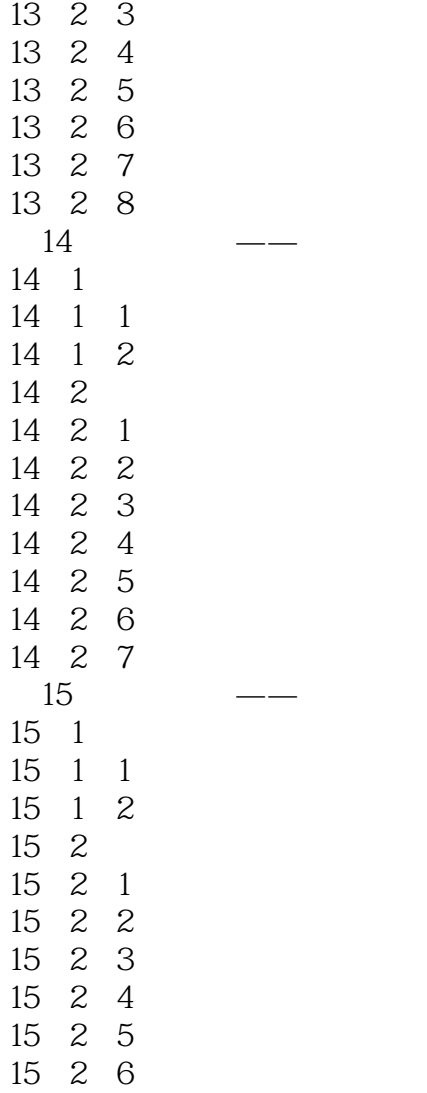

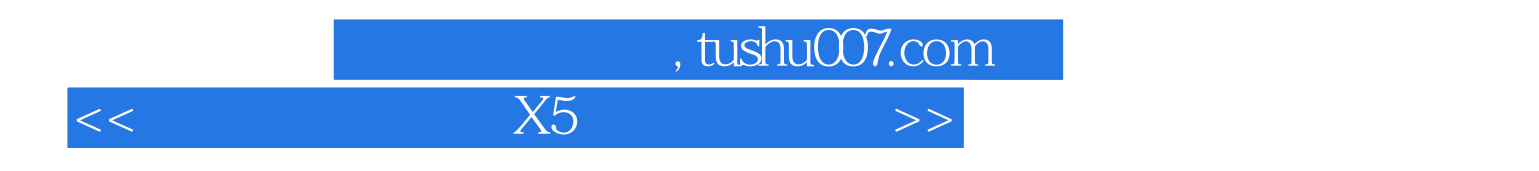

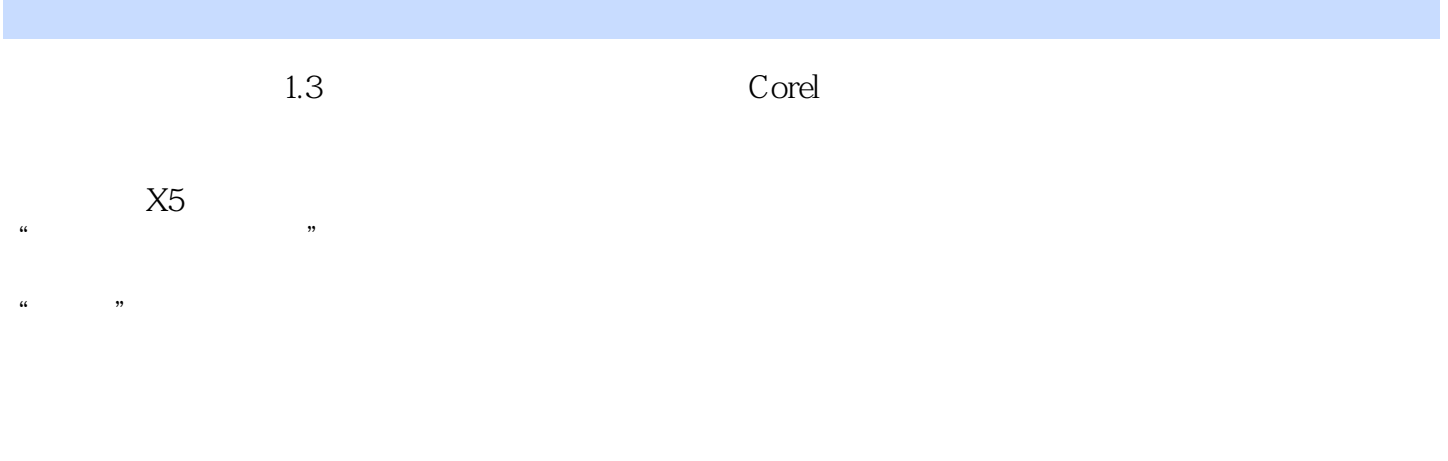

 $X5$ 

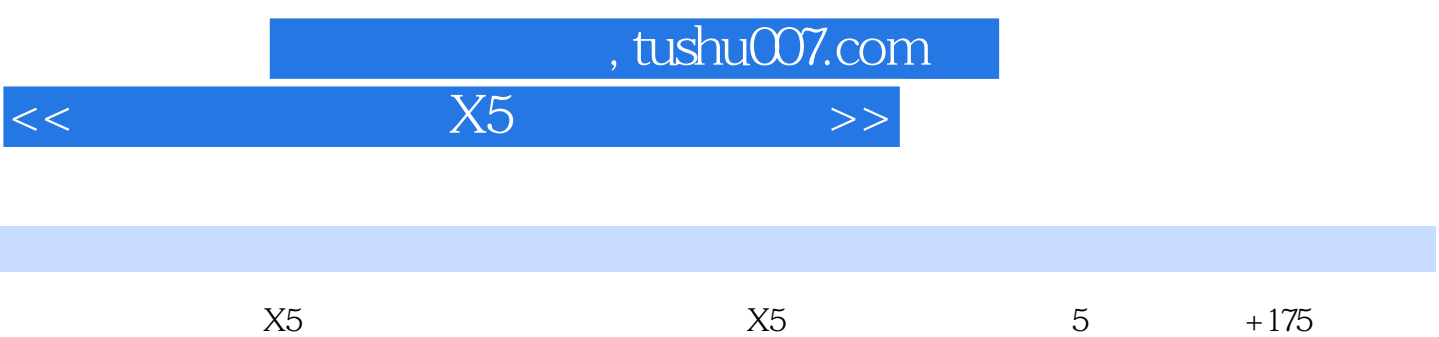

 $+400$   $+1500$ 

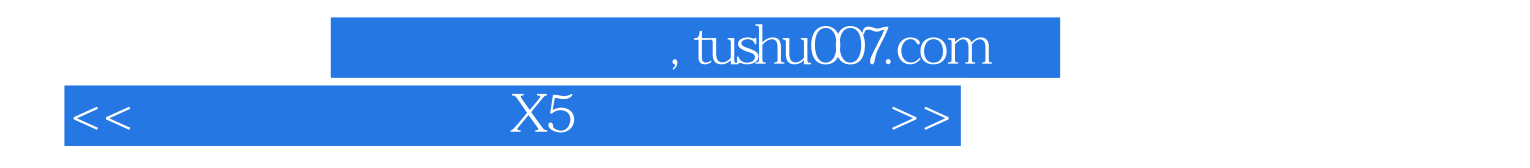

本站所提供下载的PDF图书仅提供预览和简介,请支持正版图书。

更多资源请访问:http://www.tushu007.com